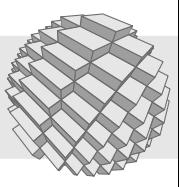

# *dagobert* **SoC [FACT SHEET]**

netpp on chip 'processor'

The *dagobert* System on Chip (SoC) is the successor of the cranach networking-on-FPGA SoC.

It is part of the cCAP (configureable Custom Application Processor) family concept by section5.ch. The cCAP excel in high configureability and low resource usage on FPGA silicon. Independent of the FPGA technology, peripherals and IP cores can be tailored flexibly, starting with low-level register addresses up to number of peripheral instances (such as UART or SPI interfaces) or custom IP cores.

The cCAP family was particularely developed to meet specific requirements of robust and proveable functionality (like for safety relevant environments) while being easy to handle for application programmers at the same time, in order to facilitate handling of FPGA technology. The compact instruction set of the core architecture enables very compact program code as well as customer specific micro code extensions with DSP emulation functionality.

#### **1 Functional overview 'dagobert'**

- 32 Bit processor 'ZPUng' v1.1, three stage pipeline @54 Mhz
- Wishbone-Bus for address decoding and peripherals
- Autobuffer DMA for high speed data I/O
- Programmable in C (GCC)
- Hardware Debugger (JTAG), GDB
- Ethernet, UDP/IP stack

For technical specifications of the standard configuration, see Table [1.](#page-0-0)

#### <span id="page-0-0"></span>Tab. 1: dagobert standard configuration

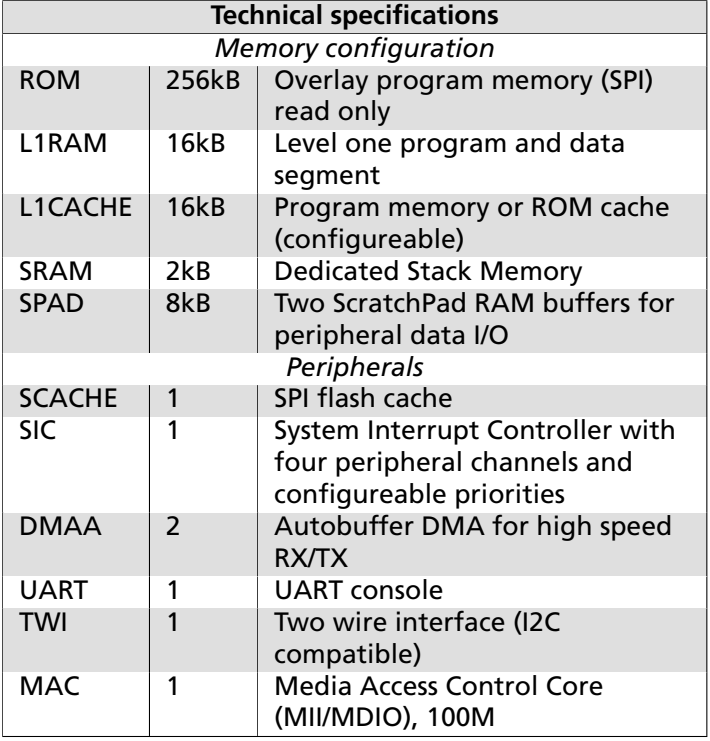

#### **2 Reference setup**

The reference environment for the dagobert SoC is the netpp node evaluation kit platform (Fig. [1\)](#page-1-0)

This evaluation is supplied with a 'netpp bare metal' setup which demonstrates GPIO I/O and analog measurement using property access via the *netpp* library. This can happen in various ways:

- Command line tool
- Python scripting language
- National Instruments LabView
- GUI control via pvbrowser, wxWidgets wrappers, custom DLL

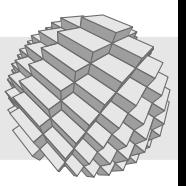

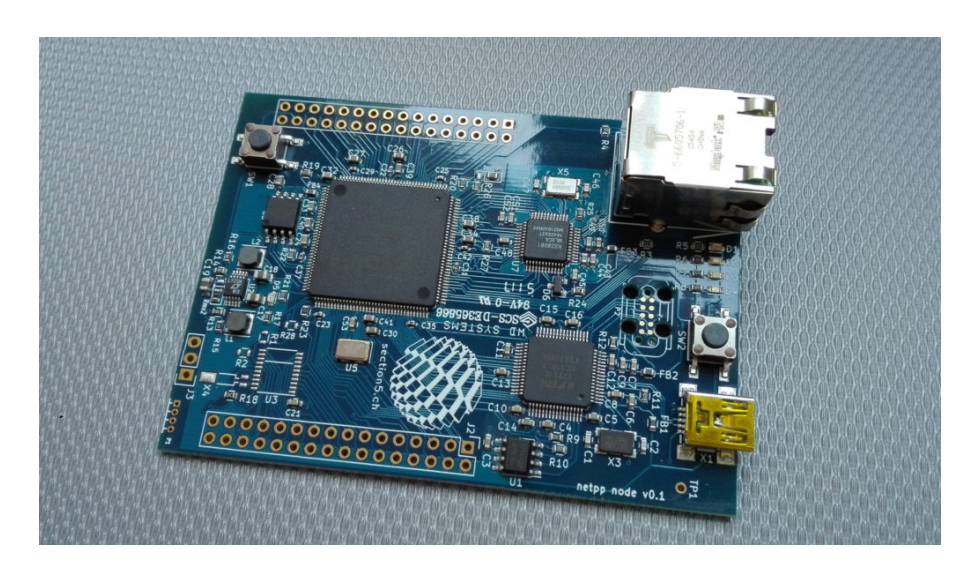

Fig. 1: netpp node eval kit

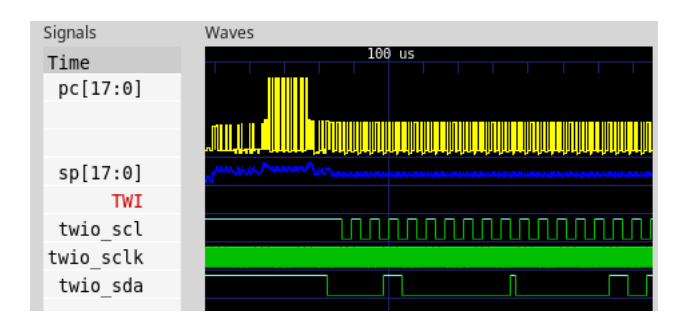

<span id="page-1-1"></span>Fig. 2: i2c example trace

## **3 Simulation**

The entire *dagobert* SoC can be co-simulated in a virtual machine. Advantages:

- Cycle-accurate verification of correct functionality, including code profiling, coverage, detection of uninitialized values
- Efficient visual debugging in trace waveforms (Fig. [2\)](#page-1-1), optional on-chip trace debugging via Ethernet
- Co-Simulation with Python-Scripts for functional verification

## **4 Example applications**

- Measurement and control
- Real-Time Network stress testing
- RTP applications (90 kHz time base)

## <span id="page-1-0"></span>**5 Reference-Platforms**

The dagobert SoC is a specific version for the netpp node evaluation board. Functionality overview:

- Read ADC values or control GPIOs, PWM, etc. over the network (100M ethernet)
- Reprogramming over network
- Extendable and flexible

The netpp node is available at:

[section5.ch/index.php/product/netpp-node-v0-1/](https://section5.ch/index.php/product/netpp-node-v0-1/)

A few resource usage examples are displayed in the tables below. The number of used EBR (Block RAM instances) can be reduced if no extended buffering is required.

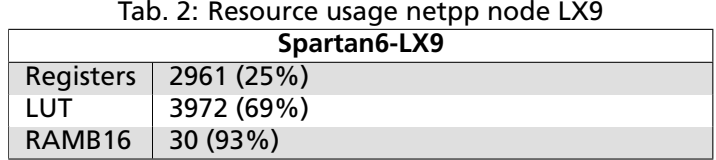

## **6 Further pointers**

dagobert Hardware Reference soc-dagobert.pdf On request only (NDA required)

netpp library [section5.ch/netpp](http://section5.ch//netpp/)